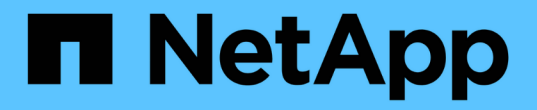

### 存储节点注意事项 StorageGRID 11.8

NetApp March 19, 2024

This PDF was generated from https://docs.netapp.com/zh-cn/storagegrid-118/maintain/considerationsfor-decommissioning-storage-nodes.html on March 19, 2024. Always check docs.netapp.com for the latest.

# 目录

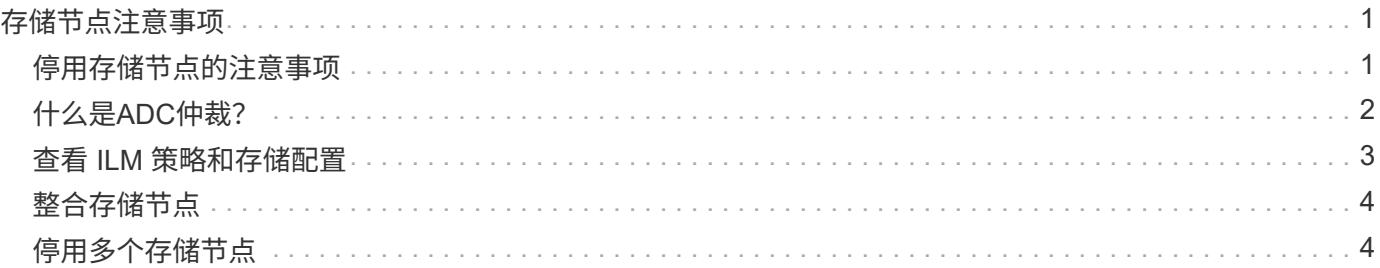

# <span id="page-2-0"></span>存储节点注意事项

### <span id="page-2-1"></span>停用存储节点的注意事项

在停用存储节点之前、请考虑是否可以克隆此节点。然后、如果您决定停用此节点、请查 看StorageGRID在停用操作步骤期间如何管理对象和元数据。

何时克隆节点而不是停用节点

如果要将旧设备存储节点更换为新设备或更大的设备、请考虑克隆设备节点、而不是在扩展中添加新设备、然后 停用旧设备。

通过设备节点克隆、您可以轻松地将现有设备节点更换为同一StorageGRID站点上的兼容设备。克隆过程会将所 有数据传输到新设备、将新设备置于运行状态、并使旧设备处于预安装状态。

如果需要,您可以克隆设备节点:

- 更换即将达到使用寿命的产品。
- 升级现有节点以利用改进的设备技术。
- 增加网格存储容量,而不更改 StorageGRID 系统中的存储节点数。
- 提高存储效率、例如通过更改RAID模式。

请参见 ["](https://docs.netapp.com/us-en/storagegrid-appliances/commonhardware/how-appliance-node-cloning-works.html)[设备节点克隆:概述](https://docs.netapp.com/us-en/storagegrid-appliances/commonhardware/how-appliance-node-cloning-works.html)["](https://docs.netapp.com/us-en/storagegrid-appliances/commonhardware/how-appliance-node-cloning-works.html) 了解详细信息。

已连接存储节点的注意事项

查看停用已连接存储节点的注意事项。

- 在一个 " 停用节点 " 操作步骤 中停用的存储节点不应超过 10 个。
- 系统必须始终包含足够的存储节点来满足操作要求、包括 ["ADC](#page-3-0)[仲裁](#page-3-0)["](#page-4-0) 和活动 ["ILM](#page-4-0) [策略](#page-4-0)"。要满足此限制,您 可能需要在扩展操作中添加新的存储节点,然后才能停用现有存储节点。

在包含基于软件的纯元数据节点的网格中停用存储节点时、请务必小心谨慎。如果停用配置为存储\_Both \_ 对象和元数据的所有节点、则会从网格中删除存储对象的功能。请参见 ["](https://docs.netapp.com/zh-cn/storagegrid-118/primer/what-storage-node-is.html#types-of-storage-nodes)[存储节点的类型](https://docs.netapp.com/zh-cn/storagegrid-118/primer/what-storage-node-is.html#types-of-storage-nodes)["](https://docs.netapp.com/zh-cn/storagegrid-118/primer/what-storage-node-is.html#types-of-storage-nodes) 有关纯元数据存储 节点的详细信息、请参见。

- 删除存储节点后、将通过网络传输大量对象数据。尽管这些传输不会影响正常系统操作、但它们会影 响StorageGRID系统占用的网络带宽总量。
- 与正常系统操作相关的任务相比,与存储节点停用相关的任务的优先级更低。这意味着停用不会干扰 StorageGRID 系统的正常运行,也不需要计划系统在一段时间内处于非活动状态。由于停用是在后台执行的 ,因此很难估计完成此过程需要多长时间。通常,在系统处于静默状态或一次仅删除一个存储节点时,停用 速度会更快。
- 停用存储节点可能需要数天或数周时间。相应地规划此操作步骤 。尽管停用过程不会影响系统运行,但它会 限制其他过程。通常,在删除网格节点之前,您应执行任何计划内的系统升级或扩展。
- 如果需要在删除存储节点期间执行另一个维护操作步骤、则可以执行此操作 ["](https://docs.netapp.com/zh-cn/storagegrid-118/maintain/pausing-and-resuming-decommission-process-for-storage-nodes.html)[暂](https://docs.netapp.com/zh-cn/storagegrid-118/maintain/pausing-and-resuming-decommission-process-for-storage-nodes.html)[停停用操作步骤](https://docs.netapp.com/zh-cn/storagegrid-118/maintain/pausing-and-resuming-decommission-process-for-storage-nodes.html)["](https://docs.netapp.com/zh-cn/storagegrid-118/maintain/pausing-and-resuming-decommission-process-for-storage-nodes.html) 并在另一个 操作步骤完成后继续。

# $(i)$

只有在达到 ILM 评估或纠删编码的数据停用阶段时, \* 暂停 \* 按钮才会启用; 但是, ILM 评 估(数据迁移)将继续在后台运行。

- 正在运行停用任务时、无法在任何网格节点上运行数据修复操作。
- 在停用存储节点期间、不应对ILM策略进行任何更改。
- 停用存储节点时、可能会触发以下警报、您可能会收到相关电子邮件和SNMP通知:
	- \* 无法与节点 \* 警报通信。停用包含此 ADC-Service 的存储节点时会触发此警报。停用操作完成后,此 警报将得到解决。
	- VSTU (对象验证状态)警报。此通知级别的警报表示存储节点在停用过程中将进入维护模式。
	- CASA (数据存储状态)警报。此主要级别的警报表示 Cassandra 数据库正在关闭,因为服务已停止。
- 要永久安全地删除数据、您必须在停用操作步骤完成后擦除存储节点的驱动器。

#### 断开连接的存储节点的注意事项

查看停用已断开连接的存储节点的注意事项。

• 切勿停用已断开连接的节点、除非您确定该节点无法联机或恢复。

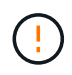

如果您认为可以从节点中恢复对象数据、请勿执行此操作步骤。请联系技术支持以确定是否 可以进行节点恢复。

- 停用已断开连接的存储节点时、StorageGRID会使用其他存储节点中的数据重建已断开连接的节点上的对象 数据和元数据。
- 如果停用多个断开连接的存储节点、可能会发生数据丢失。如果没有足够的对象副本,纠删编码片段或对象 元数据保持可用,则系统可能无法重建数据。 在使用基于软件的纯元数据节点的网格中停用存储节点时、停 用配置为同时存储对象和元数据的所有节点会从网格中删除所有对象存储。请参见 ["](https://docs.netapp.com/zh-cn/storagegrid-118/primer/what-storage-node-is.html#types-of-storage-nodes)[存储节点的类型](https://docs.netapp.com/zh-cn/storagegrid-118/primer/what-storage-node-is.html#types-of-storage-nodes)["](https://docs.netapp.com/zh-cn/storagegrid-118/primer/what-storage-node-is.html#types-of-storage-nodes) 有关纯 元数据存储节点的详细信息、请参见。

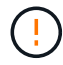

如果您有多个无法恢复的已断开连接的存储节点、请联系技术支持以确定最佳操作方案。

- 停用已断开连接的存储节点时, StorageGRID 会在停用过程结束时启动数据修复作业。这些作业会尝试重 建已断开连接的节点上存储的对象数据和元数据。
- 停用已断开连接的存储节点时,停用操作步骤 的完成速度相对较快。但是、数据修复作业可能需要数天或数 周才能运行、并且不受停用操作步骤 的监控。您必须手动监控这些作业并根据需要重新启动它们。请参见 ["](https://docs.netapp.com/zh-cn/storagegrid-118/maintain/checking-data-repair-jobs.html) [检](https://docs.netapp.com/zh-cn/storagegrid-118/maintain/checking-data-repair-jobs.html)[查数据](https://docs.netapp.com/zh-cn/storagegrid-118/maintain/checking-data-repair-jobs.html)[修复](https://docs.netapp.com/zh-cn/storagegrid-118/maintain/checking-data-repair-jobs.html)[作](https://docs.netapp.com/zh-cn/storagegrid-118/maintain/checking-data-repair-jobs.html)[业](https://docs.netapp.com/zh-cn/storagegrid-118/maintain/checking-data-repair-jobs.html)["](https://docs.netapp.com/zh-cn/storagegrid-118/maintain/checking-data-repair-jobs.html)。
- 如果停用的存储节点已断开连接,而该存储节点包含某个对象的唯一副本,则该对象将丢失。只有当当前连 接的存储节点上至少存在一个复制副本或足够多的纠删编码片段时,数据修复作业才能重建和恢复对象。

## <span id="page-3-0"></span>什么是**ADC**仲裁?

如果停用后仍保留的管理域控制器(ADC)服务太少、则可能无法停用站点上的某些存储节 点。

某些存储节点上的ADC服务负责维护网格拓扑信息并为网格提供配置服务。StorageGRID 系统要求每个站点始 终提供一定的数字转换服务仲裁。

如果删除存储节点会发生原因 使不再满足ADC仲裁、则无法停用该节点。要在停用期间满足ADC仲裁要求、每 个站点上至少必须有三个存储节点具有ADC服务。如果站点中有三个以上的存储节点使用ADC服务、则停用 后、这些节点中的简单多数必须保持可用: ((0.5 \* *Storage Nodes with ADC*) + 1)

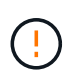

在包含基于软件的纯元数据节点的网格中停用存储节点时、请务必小心谨慎。如果停用配置为存 储 Both 对象和元数据的所有节点、则会从网格中删除存储对象的功能。请参见 ["](https://docs.netapp.com/zh-cn/storagegrid-118/primer/what-storage-node-is.html#types-of-storage-nodes)[存储节点的类](https://docs.netapp.com/zh-cn/storagegrid-118/primer/what-storage-node-is.html#types-of-storage-nodes) [型](https://docs.netapp.com/zh-cn/storagegrid-118/primer/what-storage-node-is.html#types-of-storage-nodes)["](https://docs.netapp.com/zh-cn/storagegrid-118/primer/what-storage-node-is.html#types-of-storage-nodes) 有关纯元数据存储节点的详细信息、请参见。

例如、假设某个站点当前包含六个具有ADC服务的存储节点、而您要停用三个存储节点。由于需要使用 ADC 仲 裁,您必须完成两个停用过程,如下所示:

- 在首次停用操作步骤时、必须确保具有ADC服务的四个存储节点保持可用: ((0.5 \* 6) + 1)。这意味 着最初只能停用两个存储节点。
- 在第二个停用的操作步骤中、您可以删除第三个存储节点、因为ADC仲裁现在只需要三个ADC服务即可保持 可用:  $((0.5 * 4) + 1)$ 。

如果您需要停用存储节点、但由于ADC仲裁要求而无法停用、请在中添加一个新的存储节点 ["](https://docs.netapp.com/zh-cn/storagegrid-118/expand/index.html)[扩展](https://docs.netapp.com/zh-cn/storagegrid-118/expand/index.html)["](https://docs.netapp.com/zh-cn/storagegrid-118/expand/index.html) 并指定它应 具有ADC服务。然后、停用现有存储节点。

### <span id="page-4-0"></span>查看 **ILM** 策略和存储配置

如果您计划停用存储节点,则应在开始停用过程之前查看 StorageGRID 系统的 ILM 策 略。

在停用期间,所有对象数据都会从停用的存储节点迁移到其他存储节点。

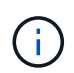

停用期间使用的 ILM 策略将是停用后使用的策略。在开始停用之前和停用完成后,您必须确保此 策略满足您的数据要求。

您应查看每个中的规则 ["](https://docs.netapp.com/zh-cn/storagegrid-118/ilm/creating-ilm-policy.html)[活动](https://docs.netapp.com/zh-cn/storagegrid-118/ilm/creating-ilm-policy.html)[ILM](https://docs.netapp.com/zh-cn/storagegrid-118/ilm/creating-ilm-policy.html)[策略](https://docs.netapp.com/zh-cn/storagegrid-118/ilm/creating-ilm-policy.html)["](https://docs.netapp.com/zh-cn/storagegrid-118/ilm/creating-ilm-policy.html) 确保StorageGRID系统将继续在正确类型和正确位置具有足够的容量、以 支持停用存储节点。

请考虑以下几点:

- ILM 评估服务是否可以复制对象数据以满足 ILM 规则?
- 如果在停用过程中某个站点暂时不可用,会发生什么情况? 是否可以在备用位置创建其他副本?
- 停用过程将如何影响内容的最终分发?如中所述 ["](#page-5-0)[整合](#page-5-0)[存储节点](#page-5-0)["](#page-5-0)您应该这样做 ["](https://docs.netapp.com/zh-cn/storagegrid-118/expand/index.html)[添加新存储节点](https://docs.netapp.com/zh-cn/storagegrid-118/expand/index.html)["](https://docs.netapp.com/zh-cn/storagegrid-118/expand/index.html) 在停用旧系 统之前。如果在停用较小的存储节点后添加较大的替代存储节点,则旧存储节点可能接近容量,新存储节点 可能几乎没有任何内容。然后,新对象数据的大多数写入操作将定向到新存储节点,从而降低系统操作的整 体效率。
- 系统是否会始终包含足够的存储节点来满足活动ILM策略?

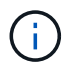

如果ILM策略不能满足要求、则会导致积压和警报、并可能导致StorageGRID系统停止运行。

通过评估表中列出的区域、验证停用过程所产生的建议拓扑是否满足ILM策略。

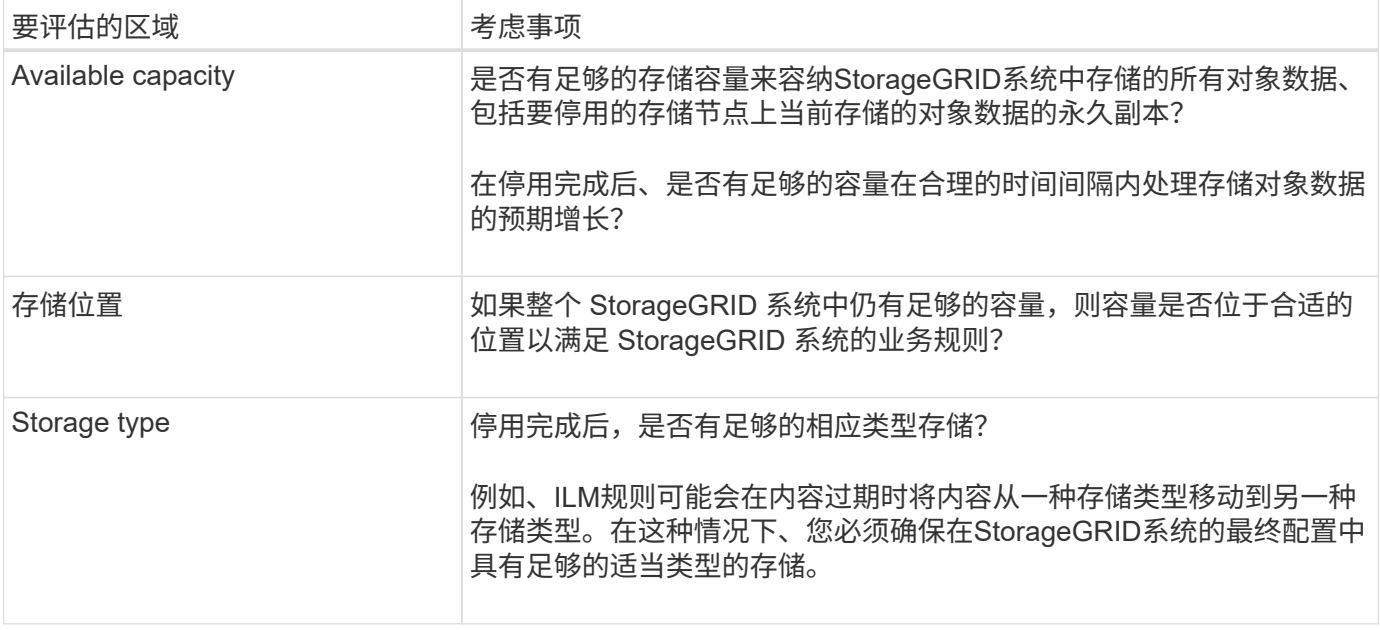

## <span id="page-5-0"></span>整合存储节点

您可以整合存储节点以减少站点或部署的存储节点数,同时增加存储容量。

整合存储节点时、您可以 ["](https://docs.netapp.com/zh-cn/storagegrid-118/expand/index.html)[展](https://docs.netapp.com/zh-cn/storagegrid-118/expand/index.html)[开](https://docs.netapp.com/zh-cn/storagegrid-118/expand/index.html)[StorageGRID](https://docs.netapp.com/zh-cn/storagegrid-118/expand/index.html)[系统](https://docs.netapp.com/zh-cn/storagegrid-118/expand/index.html)["](https://docs.netapp.com/zh-cn/storagegrid-118/expand/index.html) 添加容量较大的新存储节点、然后停用容量较小的旧存储节 点。在停用操作步骤 期间,对象会从旧存储节点迁移到新存储节点。

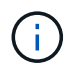

如果您要将旧设备和小设备与新型号或大容量设备整合、请考虑 ["](https://docs.netapp.com/us-en/storagegrid-appliances/commonhardware/how-appliance-node-cloning-works.html)[正在克隆设备节点](https://docs.netapp.com/us-en/storagegrid-appliances/commonhardware/how-appliance-node-cloning-works.html)["](https://docs.netapp.com/us-en/storagegrid-appliances/commonhardware/how-appliance-node-cloning-works.html) (或者、如果 您不打算进行一对一更换、请使用设备节点克隆和停用操作步骤)。

例如,您可以添加两个容量更大的新存储节点来替换三个旧存储节点。您应首先使用扩展操作步骤 添加两个更 大的新存储节点,然后使用停用操作步骤 删除三个容量较小的旧存储节点。

通过在删除现有存储节点之前添加新容量,您可以确保在 StorageGRID 系统中更平衡地分布数据。此外,还可 以减少现有存储节点可能被推送到存储水印级别以外的可能性。

## <span id="page-5-1"></span>停用多个存储节点

如果需要删除多个存储节点,可以按顺序或并行停用它们。

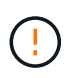

在包含基于软件的纯元数据节点的网格中停用存储节点时、请务必小心谨慎。如果停用配置为存 储\_Both \_对象和元数据的所有节点、则会从网格中删除存储对象的功能。请参见 ["](https://docs.netapp.com/zh-cn/storagegrid-118/primer/what-storage-node-is.html#types-of-storage-nodes)[存储节点的类](https://docs.netapp.com/zh-cn/storagegrid-118/primer/what-storage-node-is.html#types-of-storage-nodes) [型](https://docs.netapp.com/zh-cn/storagegrid-118/primer/what-storage-node-is.html#types-of-storage-nodes)["](https://docs.netapp.com/zh-cn/storagegrid-118/primer/what-storage-node-is.html#types-of-storage-nodes) 有关纯元数据存储节点的详细信息、请参见。

- 如果您按顺序停用存储节点,则必须等待第一个存储节点完成停用,然后再开始停用下一个存储节点。
- 如果您并行停用存储节点,则存储节点会同时处理要停用的所有存储节点的停用任务。这可能会导致文件的 所有永久副本都标记为"只读‐"、从而在启用了此功能的网格中临时禁用删除。

#### 版权信息

版权所有 © 2024 NetApp, Inc.。保留所有权利。中国印刷。未经版权所有者事先书面许可,本文档中受版权保 护的任何部分不得以任何形式或通过任何手段(图片、电子或机械方式,包括影印、录音、录像或存储在电子检 索系统中)进行复制。

从受版权保护的 NetApp 资料派生的软件受以下许可和免责声明的约束:

本软件由 NetApp 按"原样"提供,不含任何明示或暗示担保,包括但不限于适销性以及针对特定用途的适用性的 隐含担保,特此声明不承担任何责任。在任何情况下,对于因使用本软件而以任何方式造成的任何直接性、间接 性、偶然性、特殊性、惩罚性或后果性损失(包括但不限于购买替代商品或服务;使用、数据或利润方面的损失 ;或者业务中断),无论原因如何以及基于何种责任理论,无论出于合同、严格责任或侵权行为(包括疏忽或其 他行为),NetApp 均不承担责任,即使已被告知存在上述损失的可能性。

NetApp 保留在不另行通知的情况下随时对本文档所述的任何产品进行更改的权利。除非 NetApp 以书面形式明 确同意,否则 NetApp 不承担因使用本文档所述产品而产生的任何责任或义务。使用或购买本产品不表示获得 NetApp 的任何专利权、商标权或任何其他知识产权许可。

本手册中描述的产品可能受一项或多项美国专利、外国专利或正在申请的专利的保护。

有限权利说明:政府使用、复制或公开本文档受 DFARS 252.227-7013 (2014 年 2 月)和 FAR 52.227-19 (2007 年 12 月)中"技术数据权利 — 非商用"条款第 (b)(3) 条规定的限制条件的约束。

本文档中所含数据与商业产品和/或商业服务(定义见 FAR 2.101)相关,属于 NetApp, Inc. 的专有信息。根据 本协议提供的所有 NetApp 技术数据和计算机软件具有商业性质,并完全由私人出资开发。 美国政府对这些数 据的使用权具有非排他性、全球性、受限且不可撤销的许可,该许可既不可转让,也不可再许可,但仅限在与交 付数据所依据的美国政府合同有关且受合同支持的情况下使用。除本文档规定的情形外,未经 NetApp, Inc. 事先 书面批准,不得使用、披露、复制、修改、操作或显示这些数据。美国政府对国防部的授权仅限于 DFARS 的第 252.227-7015(b)(2014 年 2 月)条款中明确的权利。

商标信息

NetApp、NetApp 标识和 <http://www.netapp.com/TM> 上所列的商标是 NetApp, Inc. 的商标。其他公司和产品名 称可能是其各自所有者的商标。